Implementation file: tcl3dCgQuery.tcl

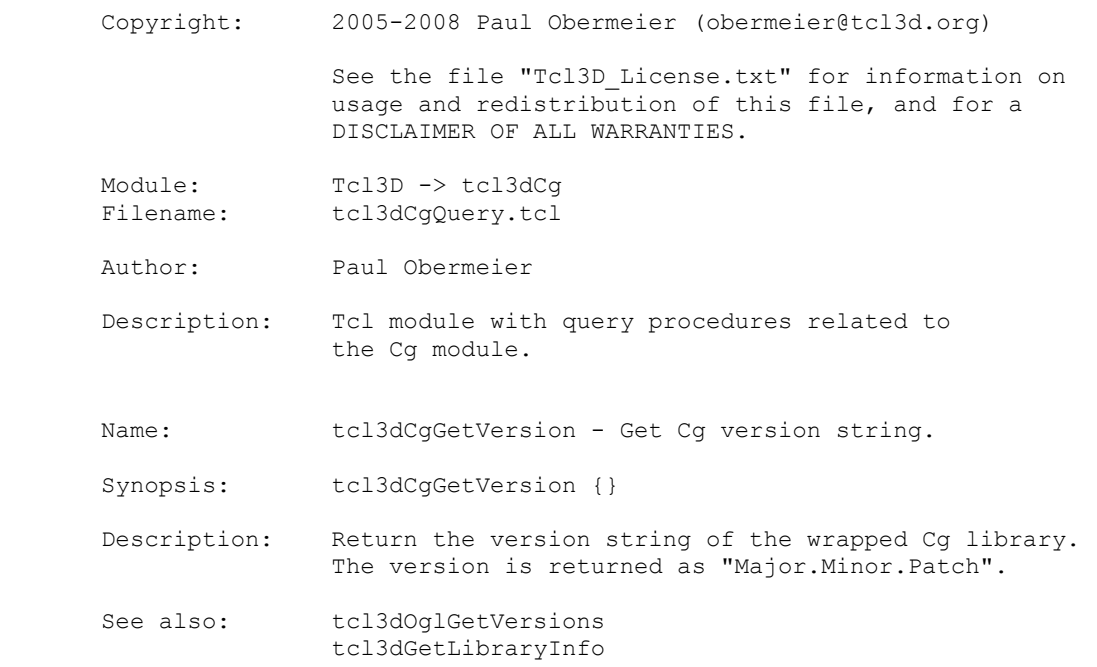

Implementation file: tcl3dCgUtil.tcl

Copyright: 2005-2008 Paul Obermeier (obermeier@tcl3d.org)

 See the file "Tcl3D\_License.txt" for information on usage and redistribution of this file, and for a DISCLAIMER OF ALL WARRANTIES.

Module: Tcl3D -> tcl3dCg<br>Filename: tcl3dCqUtil.tcl Filename: tcl3dCgUtil.tcl

Author: Paul Obermeier

 Description: Tcl module with miscellaneous utility procedures related to the Cg module.

Name: tcl3dCgGetError - Check for a Cg error.

Synopsis: tcl3dCgGetError { contextId { msg "" } }

Description: contextId : Cq context identifier msg : Additional message string

> Check, if a Cg related error has occured. The Cg context - as returned by cgCreateContext - has to be supplied with parameter "contextId".

The procedure returns an empty string, if no error has occurred. Otherwise it returns the additional message string, the error number and Cg error message as supplied by the Cg library as a formatted string.

See also: tcl3dOglGetError

Name: tcl3dCgGetProfileList - Get a list of Cg profile names.

Synopsis: tcl3dCgGetProfileList { }

Description: Return a Tcl list of Cg profile names.

 The list consists of (key,value) pairs, where key is the profile name, like CG PROFILE FP30 and value is either 1, if the corresponding profile is supported, or  $0$ , if it is not available.

See also: tcl3dCgFindProfile tcl3dCgFindProfileByNum

Name: tcl3dCgFindProfile - Find a supported Cg profile.

Synopsis: tcl3dCqFindProfile { args }

Description: args : Profile names

 Find the first profile supported by the Cg implementation from the profile names supplied in "args". If successful, it returns the profile name, otherwise an empty string.

See also: tcl3dCgGetProfileList tcl3dCgFindProfileByNum

Name: tcl3dCgFindProfileByNum - Find a supported Cg profile.

Synopsis: tcl3dCgFindProfileByNum { profileNum }

Description: profileNum : int (CGprofile)

Tcl3D Reference Manual Version 0.4.0, December 2008 Page 2 of 53 *Copyright © 2005-2008 by Paul Obermeier. All rights reserved.*

 Find a profile name by it's numerical value supplied in "profileNum". If successful, it returns the profile name, otherwise an empty string. Note: The procedure does not check, if the profile is supported. Use tcl3dCgFindProfile to check for support by the underlying Cg implementation. See also: tcl3dCqGetProfileList tcl3dCgFindProfile Name: tcl3dCgPrintProgramInfo - Print Cg program info. Synopsis: tcl3dCgPrintProgramInfo { progId { progFile "Unknown" } } Description: progId : Cg Program identifier progFile : string Print the profile name and the name of the entry function of the Cg program identified by "progId". The Cg program identifier is the identifier as returned by calls to the cgCreateProgram familiy. An optional parameter "progFile" can be supplied to specify the name of the file containing the Cg program source code.

See also:

Implementation file: tcl3dFTGLQuery.tcl

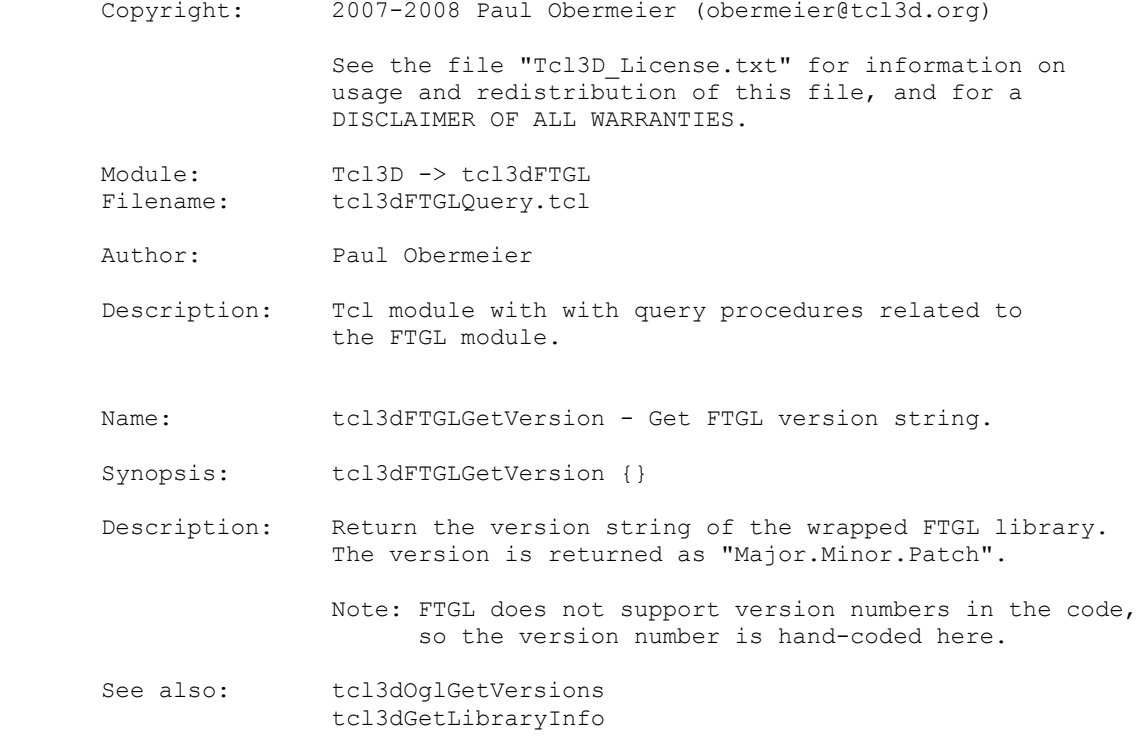

Implementation file: tcl3dFTGLUtil.tcl

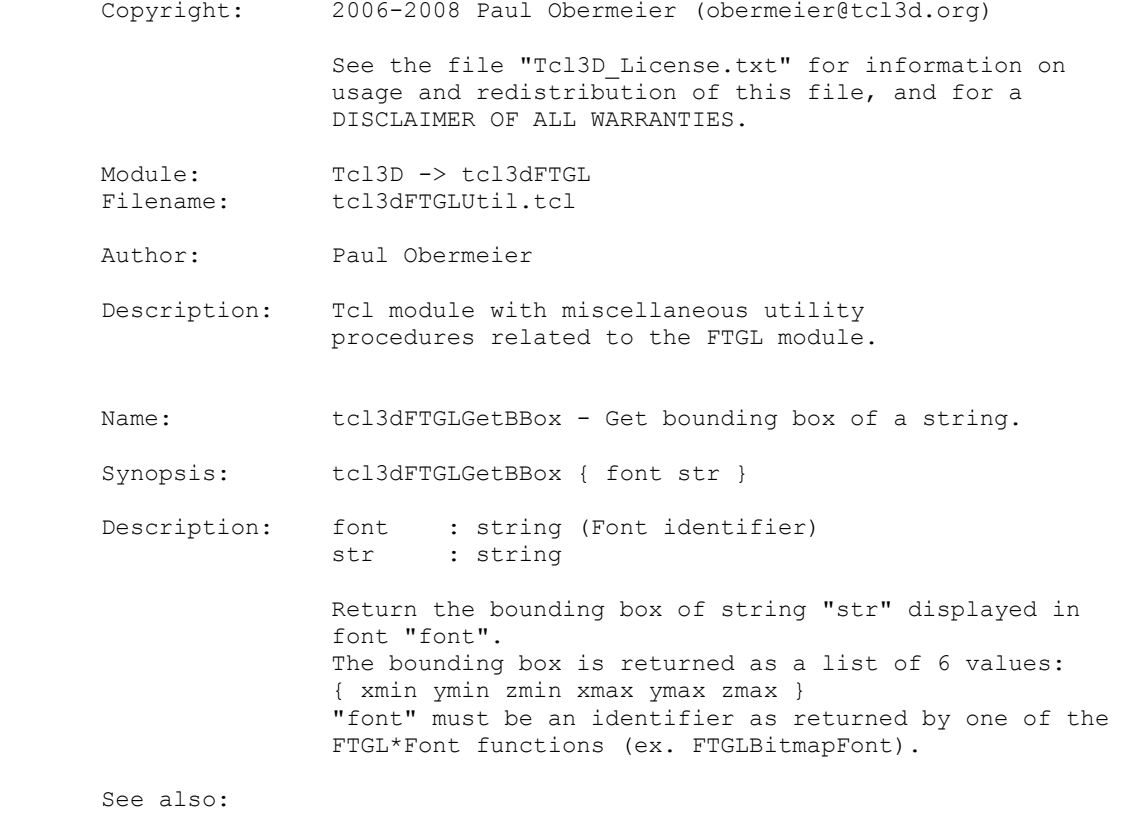

Implementation file: tcl3dGl2psQuery.tcl

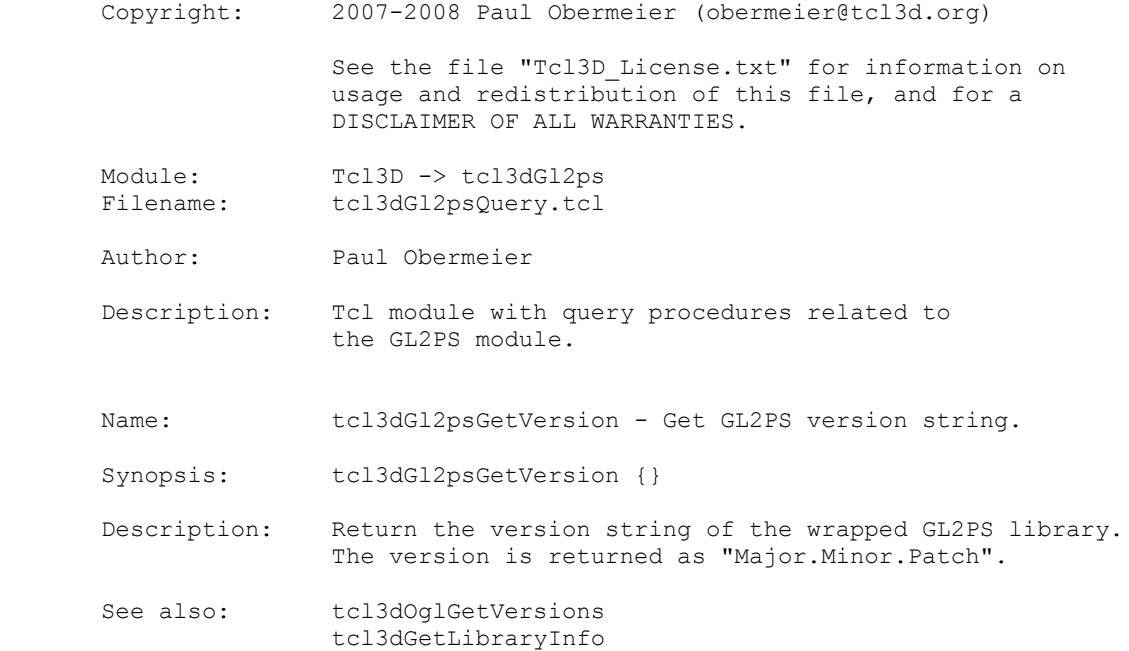

Implementation file: tcl3dGl2psUtil.tcl

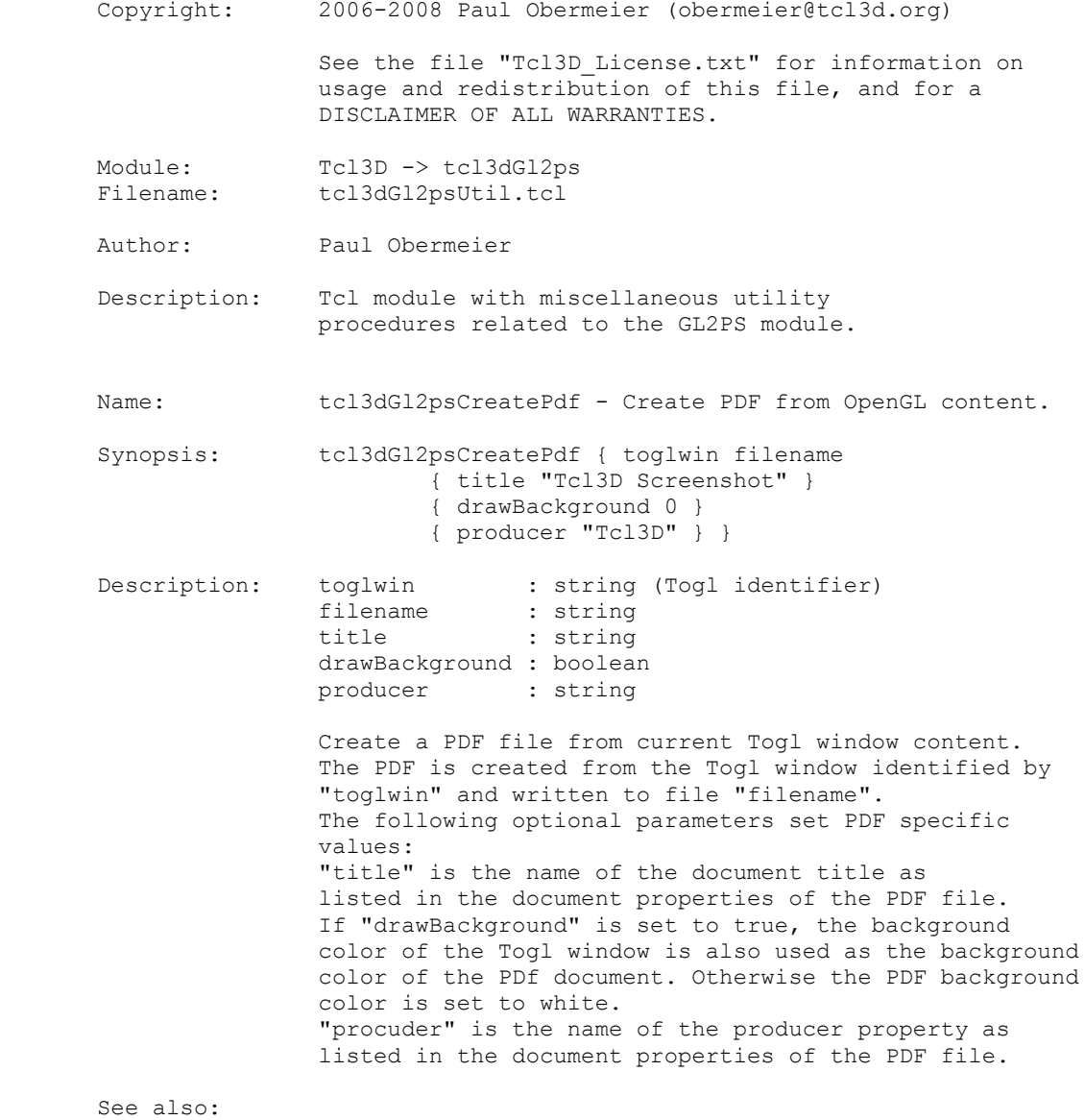

Tcl3D Reference Manual Version 0.4.0, December 2008 Page 7 of 53 *Copyright © 2005-2008 by Paul Obermeier. All rights reserved.*

Implementation file: tcl3dOdeQuery.tcl

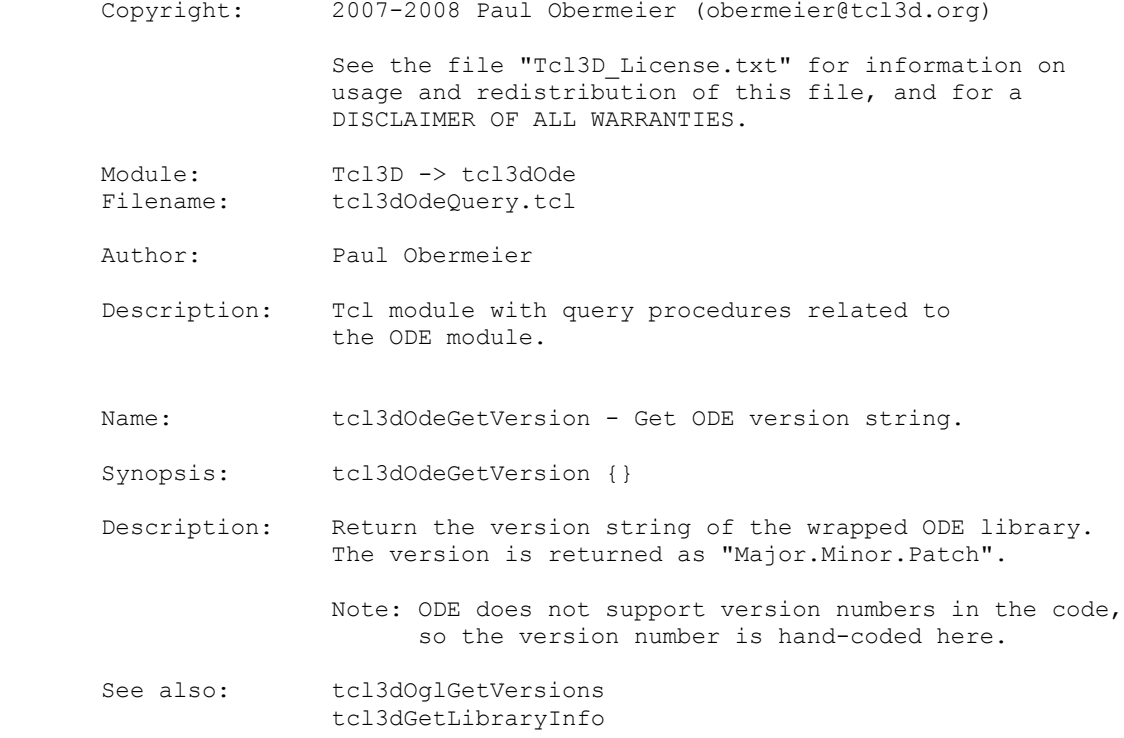

Implementation file: tcl3dDemoHeightMap.tcl

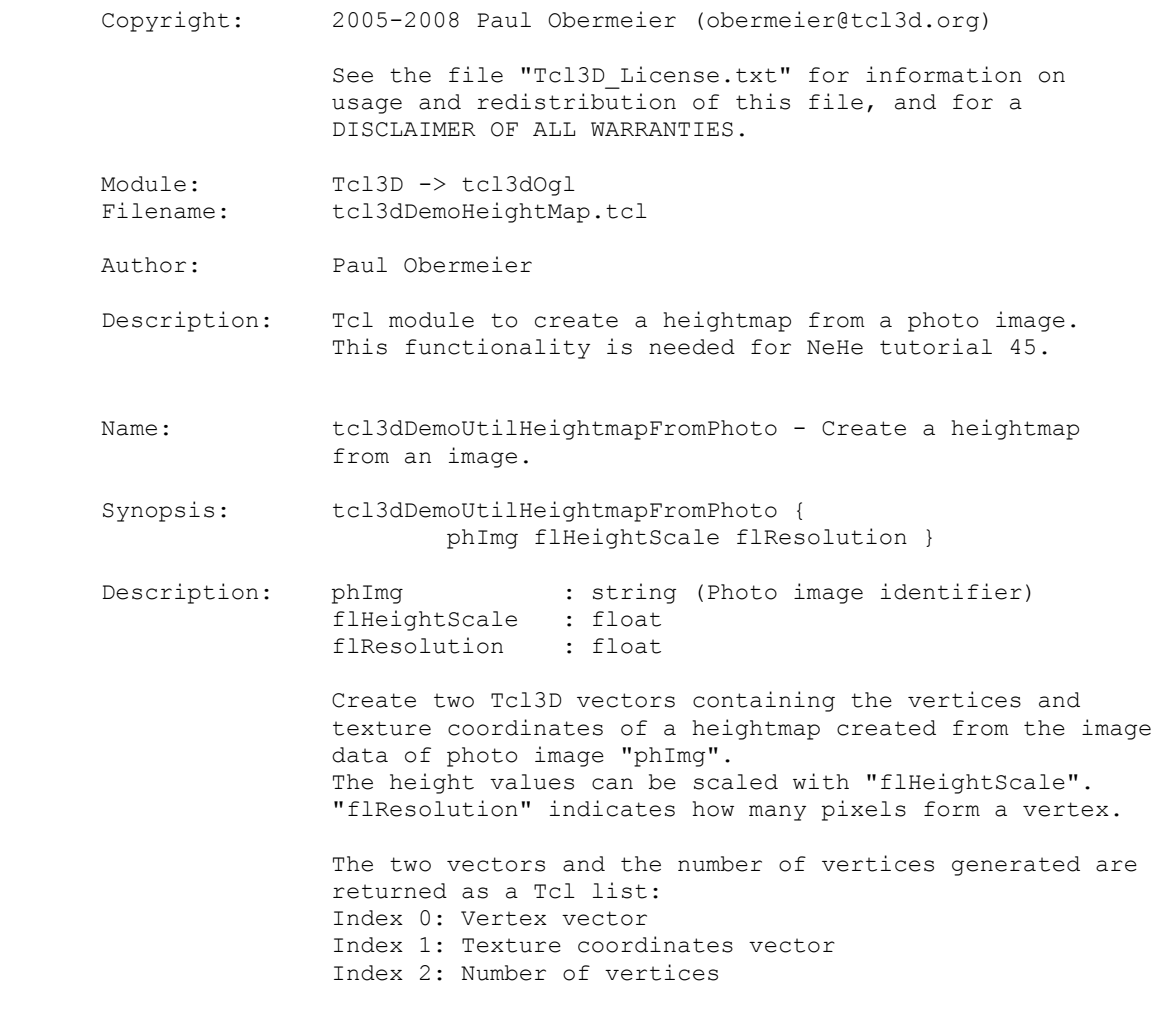

See also:

Implementation file: tcl3dGuiAutoscroll.tcl

 Copyright: 2005-2008 Paul Obermeier (obermeier@tcl3d.org) 2003 Kevin B Kenny <kennykb@users.sourceforge.net> See the file "Tcl3D\_License.txt" for information on usage and redistribution of this file, and for a DISCLAIMER OF ALL WARRANTIES. Module: Tcl3D -> tcl3dOgl<br>Filename: tcl3dGuiAutoscrol Filename: tcl3dGuiAutoscroll.tcl Author: Paul Obermeier Description: Tcl module to create scroll bars that automatically appear when a window is too small to display its content. Name: ::tcl3dAutoscroll::autoscroll - Create auto scrollbar Synopsis: ::tcl3dAutoscroll::autoscroll { w } Description: w : string (Widget name) Create a scroll bar that disappears when it is not needed, and reappears when it is. The scroll bar "w" should already exist. Side effects: The widget command is renamed, so that the 'set' command can be intercepted and determine whether the widget should appear. In addition, the 'Autoscroll' bind tag is added to the widget, so that the <Destroy> event can be intercepted. See also: ::tcl3dAutoscroll::unautoscroll Name: ::tcl3dAutoscroll::unautoscroll - Remove scrollbar from package control. Synopsis: ::tcl3dAutoscroll::unautoscroll { w } Description: w : string (Widget name) Return a scrollbar to its normal static behavior by removing it from the control of this package. "w" is the path name of the scroll bar, which must have previously had ::tcl3dAutoscroll::autoscroll called on it. Side effects: The widget command is renamed to its original name. The widget is mapped if it was not currently displayed. The widgets bindtags are returned to their original state. Internal memory is cleaned up. See also: ::tcl3dAutoscroll::autoscroll Name: ::tcl3dAutoscroll::widgetCommand - Apply a widget command. Synopsis: ::tcl3dAutoscroll::widgetCommand { w command args } Description: w : string (Widget name) command : string args : argument list Apply widget command "command" on 'autoscroll' scrollbar "w". Arguments to the commands can be supplied in "args".

Tcl3D Reference Manual Version 0.4.0, December 2008 Page 10 of 53 *Copyright © 2005-2008 by Paul Obermeier. All rights reserved.*

 Return whatever the widget command returns. Side effects: Has whatever side effects the widget command has. In addition, the 'set' widget command is handled specially, by gridding/packing the scroll bar according to whether it is required. See also: SEE ALSO Name: ::tcl3dAutoscroll::destroyed - Destroy callback. Synopsis: ::tcl3dAutoscroll::destroyed { w } Description: w : string (Widget name) Callback executed when automatic scroll bar "w" is destroyed. Side effects: Cleans up internal memory. See also: ::tcl3dAutoscroll::map Name: ::tcl3dAutoscroll::map - Mapping callback. Synopsis: ::tcl3dAutoscroll::map { w } Description: w : string (Widget name) Callback executed when automatic scroll bar "w" is mapped. Side effects: Geometry of scroll bar's top-level window is constrained. This procedure keeps the top-level window associated with an automatic scroll bar from being resized automatically after the scroll bar is mapped. This effect avoids a potential endless loop in the case where the resize of the top-level window resizes the widget being scrolled, causing the scroll bar no longer to be needed. See also: ::tcl3dAutoscroll::destroyed Name: ::tcl3dAutoscroll::wrap - Autoscroll all new scrollbars. Synopsis: ::tcl3dAutoscroll::wrap {} Description: Arrange for all new scrollbars to be automatically autoscrolled. Side effects: ::scrollbar is overloaded to automatically autoscroll any new scrollbars. See also: ::tcl3dAutoscroll::unwrap Name: ::tcl3dAutoscroll::unwrap - Turn off automatic autoscrolling of new scrollbars. Synopsis: ::tcl3dAutoscroll::unwrap {} Description: Turn off automatic autoscrolling of new scrollbars. Does not effect existing scrollbars. Side effects: ::scrollbar is returned to its original state

Implementation file: tcl3dGuiConsole.tcl

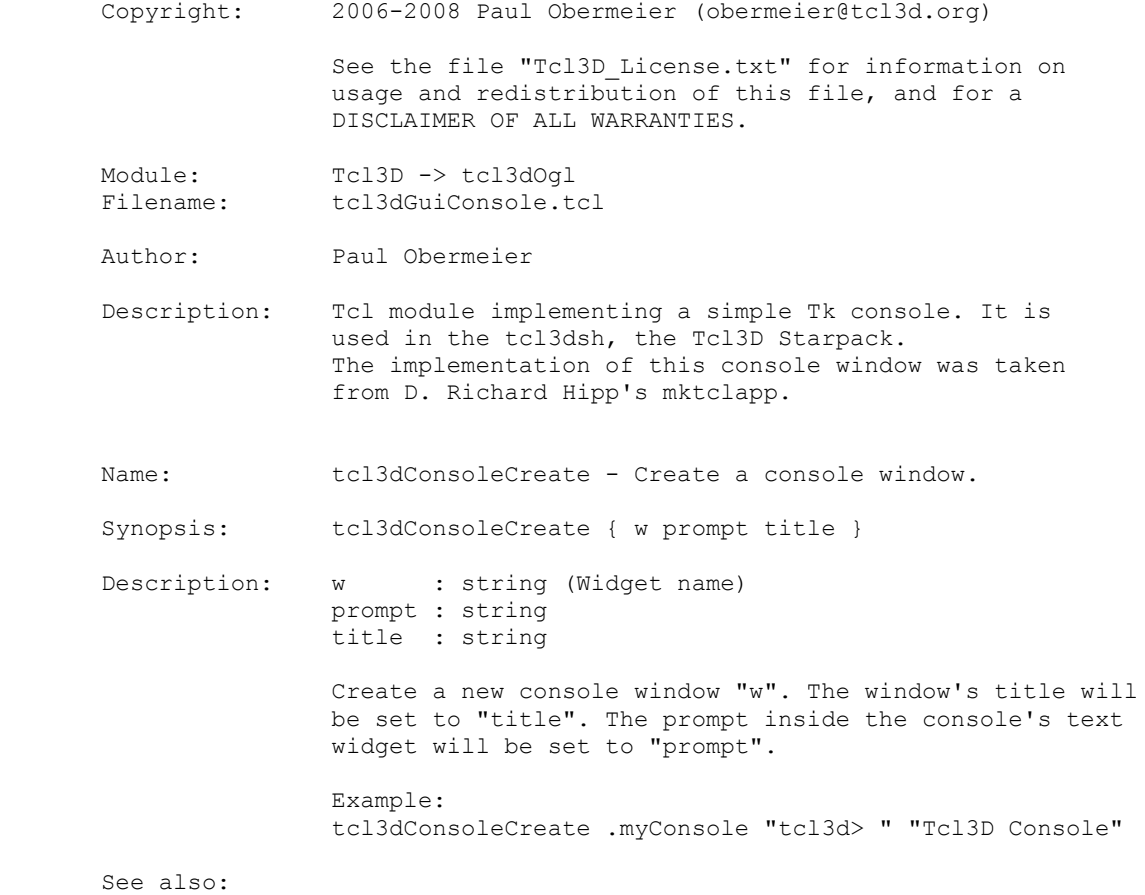

Implementation file: tcl3dGuiToolhelp.tcl

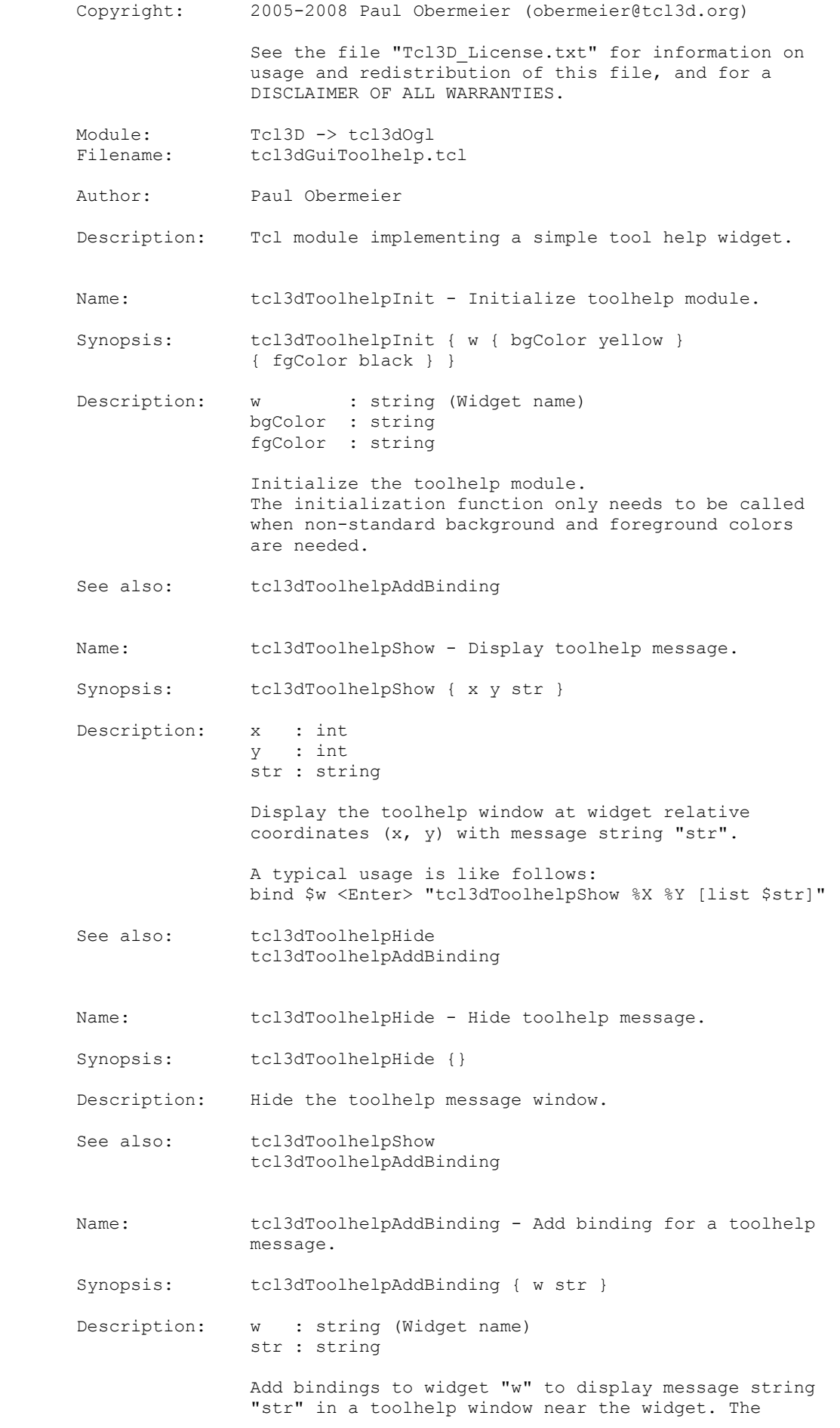

Tcl3D Reference Manual Version 0.4.0, December 2008 Page 14 of 53 *Copyright © 2005-2008 by Paul Obermeier. All rights reserved.*

 toolhelp window is shown, when the mouse enters the widget and unmapped, when the mouse leaves the widget.

See also: tcl3dToolhelpInit

Implementation file: tcl3dGuiWidgets.tcl

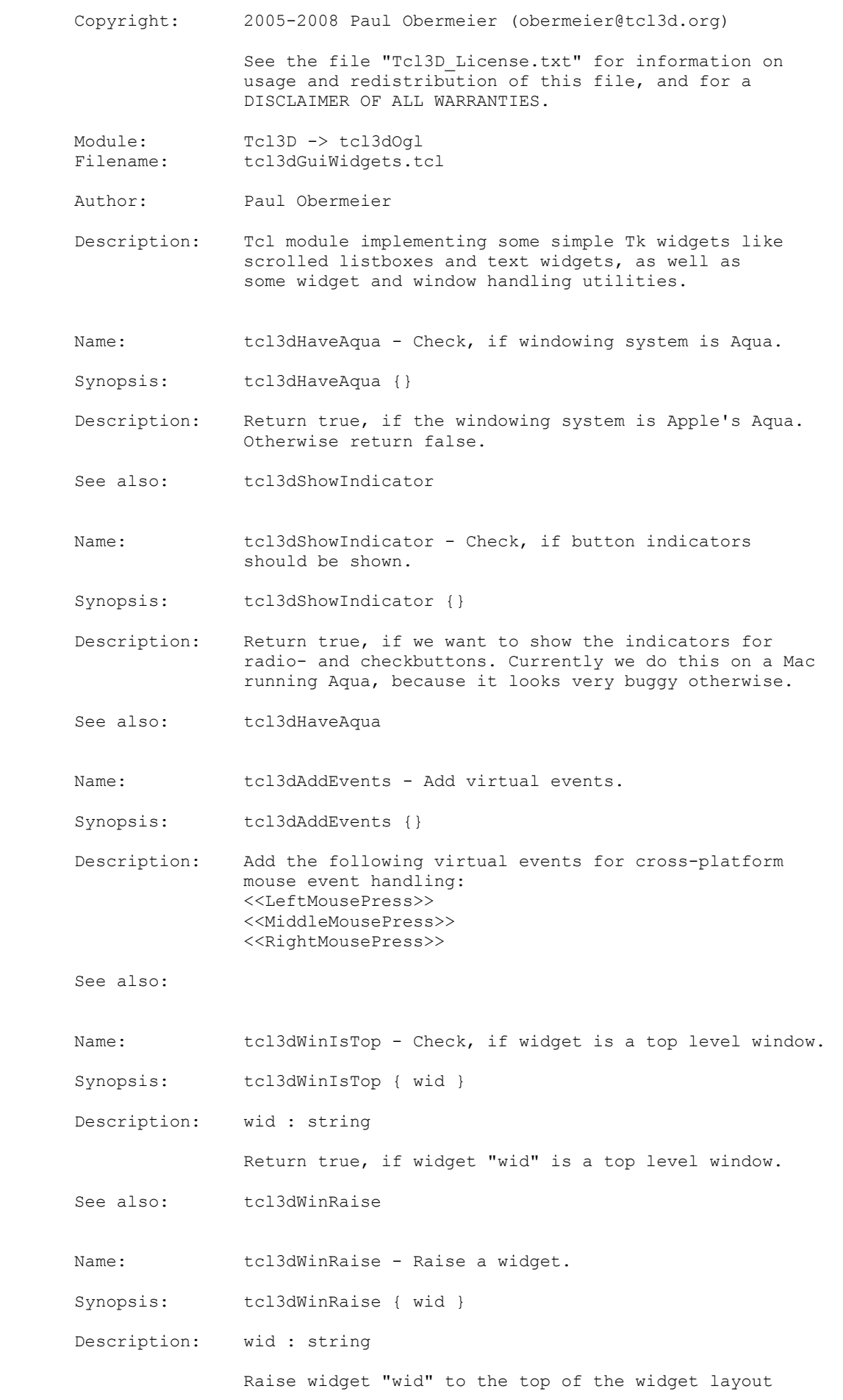

Tcl3D Reference Manual Version 0.4.0, December 2008 Page 16 of 53 *Copyright © 2005-2008 by Paul Obermeier. All rights reserved.*

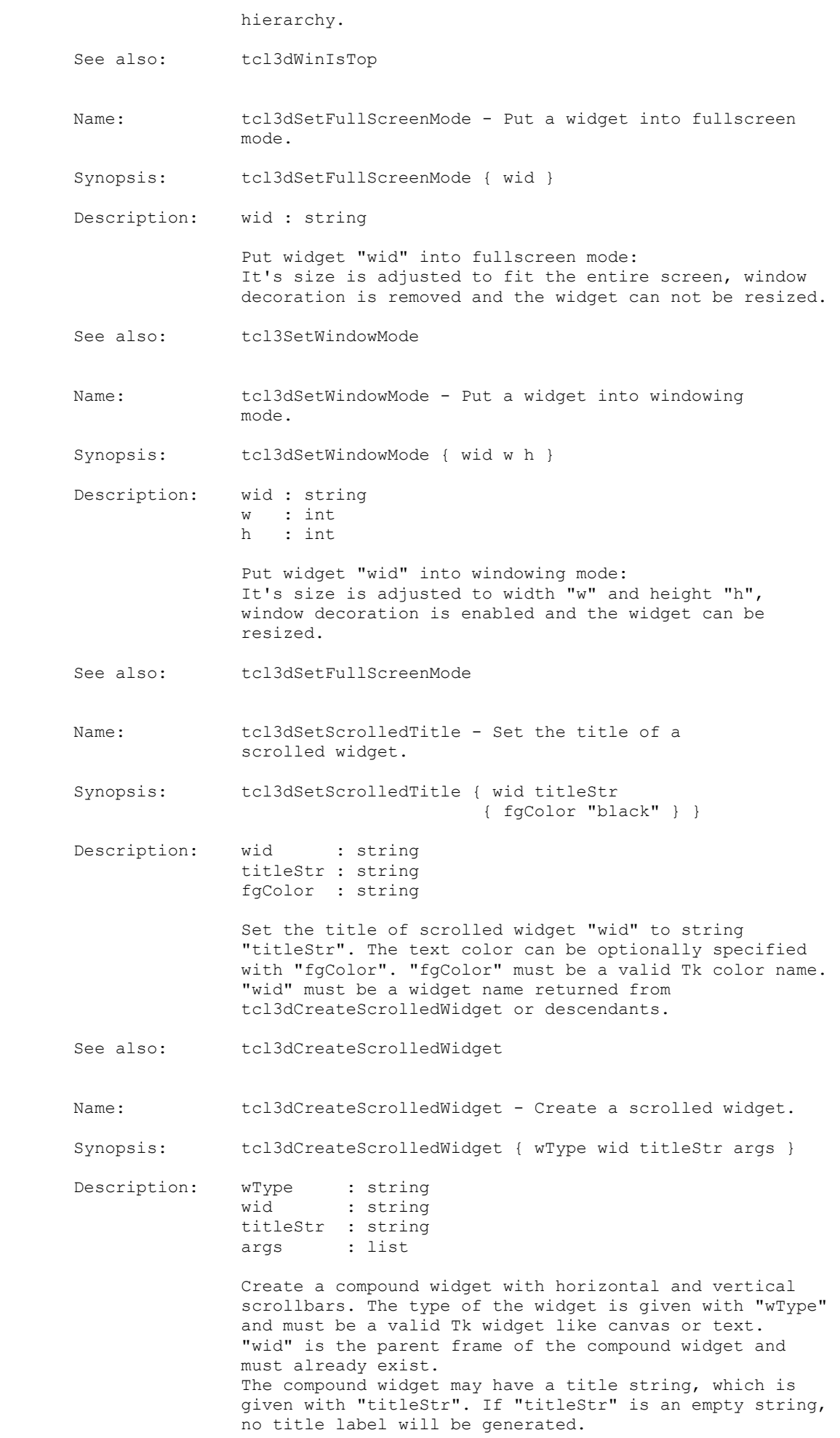

Tcl3D Reference Manual Version 0.4.0, December 2008 Page 17 of 53 *Copyright © 2005-2008 by Paul Obermeier. All rights reserved.*

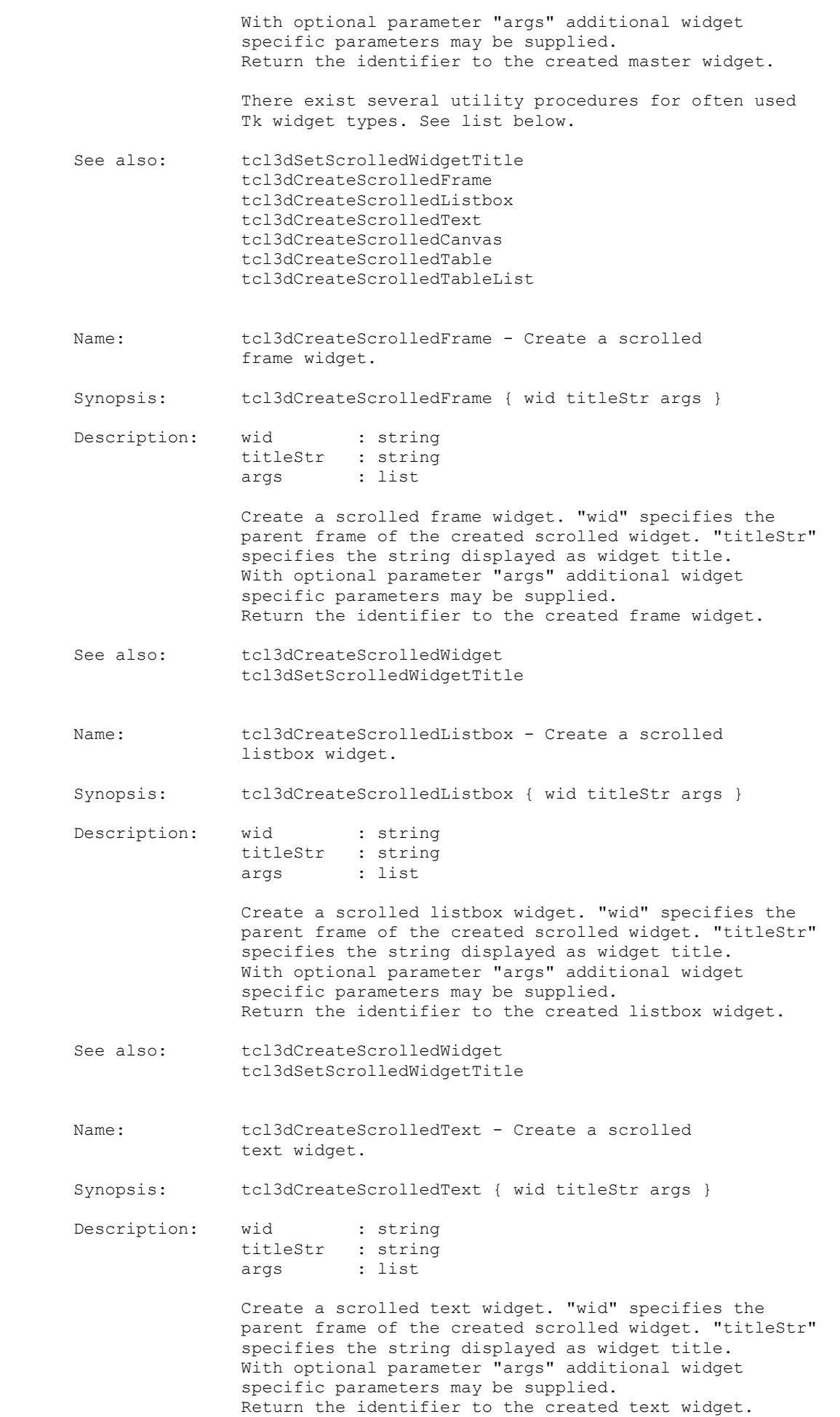

Tcl3D Reference Manual Version 0.4.0, December 2008 Page 18 of 53 *Copyright © 2005-2008 by Paul Obermeier. All rights reserved.*

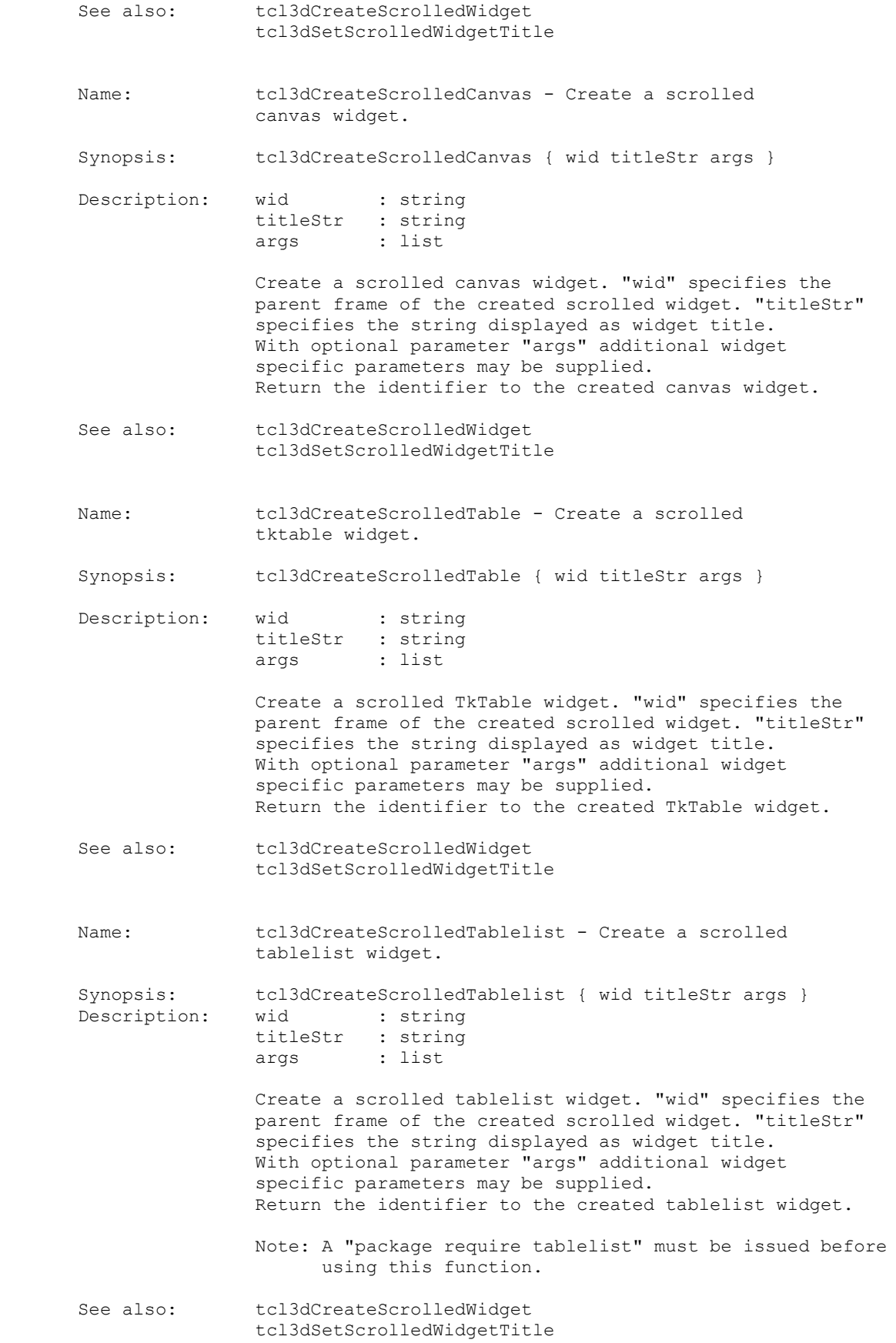

Implementation file: tcl3dOglQuery.tcl

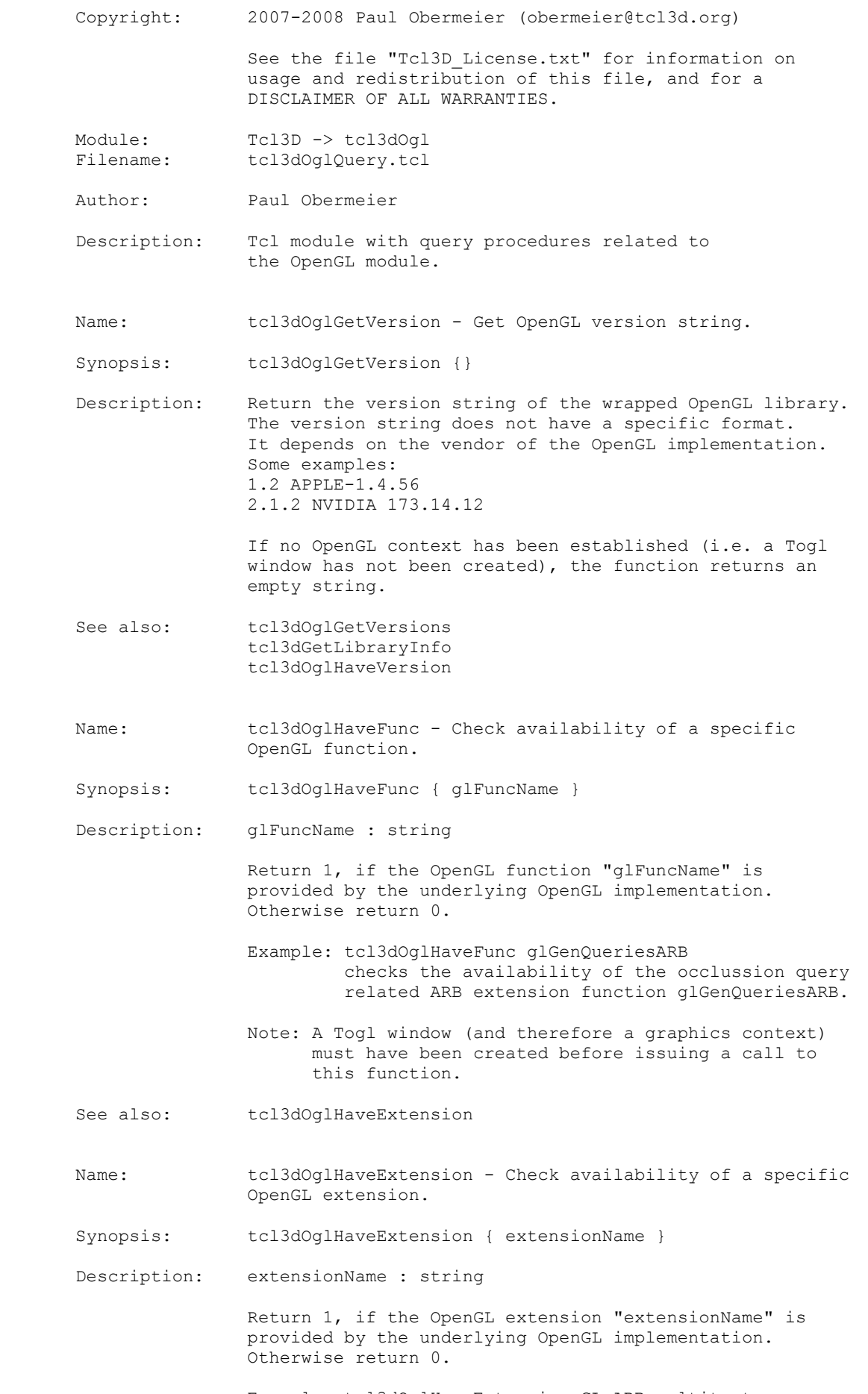

Example: tcl3dOglHaveExtension GL\_ARB\_multitexture

 checks the availability of the multitexturing extension. Note: A Togl window (and therefore a graphics context) must have been created before issuing a call to this function. See also: tcl3dOglGetExtensions Name: tcl3dOglHaveVersion - Check availability of a specific OpenGL version. Synopsis: tcl3dOglHaveVersion { majorWanted { minorWanted 0 } { patchWanted 0 } } Description: majorWanted : int minorWanted : int patchWanted : int Description: Return 1, if the OpenGL version fits the supplied major, minor and patch level numbers. Otherwise return 0. Note: The version number of the OpenGL implementation is extracted from the string returned by calling "glGetString GL VERSION". As some vendors format the version in an unusual way, this function may not work correctly on all platforms. Note: A Togl window (and therefore a graphics context) must have been created before issuing a call to this function. See also: tcl3dOglGetVersions Name: tcl3dOglGetVersions - Get OpenGL version information. Synopsis: tcl3dOglGetVersions {} Description: Return OpenGL version information as a list of (key,value) pairs. Keys are the following OpenGL version types: GL\_VENDOR, GL\_RENDERER, GL\_VERSION, GLU\_VERSION. Values are the corresponding version strings as returned by the underlying OpenGL implementation. Example: {GL\_VENDOR {Intel Inc.}} {GL\_RENDERER {Intel GMA 950 OpenGL Engine}} {GL\_VERSION {1.2 APPLE-1.4.56}} {GLU\_VERSION {1.3 MacOSX}} Note: A Togl window (and therefore a graphics context) must have been created before issuing a call to this function. See also: tcl3dOglHaveVersion tcl3dOglGetExtensions Name: tcl3dOglGetExtensions - Get all supported OpenGL extensions. Synopsis: tcl3dOqlGetExtensions {} Description: Return a two-element list containing OpenGL extension information. The first sub-list constains all OpenGL extensions, the second sub-list contains all GLU extensions supported by the OpenGL implementaion.

Note: A Togl window (and therefore a graphics context)

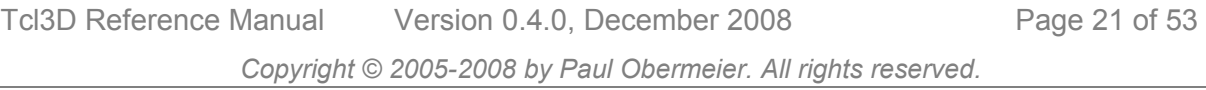

 must have been created before issuing a call to this function. See also: tcl3dOglHaveExtension tcl3dOglGetVersions Name: tcl3dOglGetIntState - Get OpenGL state variable. Synopsis: tcl3dOglGetIntState { state { numVals 1 } } Description: state : GLenum numVals : int Utility function to query an integer OpenGL state variable with glGetIntegerv. The state variable to be queried is specified as an GLenum in parameter "state". The value of the state variable is returned as an integer scalar value, if "numVals" is 1. If "numVals" is greater than 1, a Tcl list is returned. Note: See Appendix B of the OpenGL Red Book for a list of state variables. See also: tcl3dOqlGetFloatState tcl3dOglGetDoubleState Name: tcl3dOglGetFloatState - Get OpenGL state variable. Synopsis: tcl3dOglGetFloatState { state { numVals 1 } } Description: state : GLenum numVals : int Utility function to query a 32-bit floating point OpenGL state variable with glGetFloatv. The state variable to be queried is specified as an GLenum in parameter "state". The value of the state variable is returned as a float scalar value, if "numVals" is 1. If "numVals" is greater than 1, a Tcl list is returned. Note: See Appendix B of the OpenGL Red Book for a list of state variables. See also: tcl3dOqlGetIntState tcl3dOglGetDoubleState Name: tcl3dOglGetDoubleState - Get OpenGL state variable. Synopsis: tcl3dOglGetDoubleState { state { numVals 1 } } Description: state : GLenum numVals : int Utility function to query a 64-bit floating point OpenGL state variable with glGetDoublev. The state variable to be queried is specified as an GLenum in parameter "state". The value of the state variable is returned as a double scalar value, if "numVals" is 1. If "numVals" is greater than 1, a Tcl list is returned. Note: See Appendix B of the OpenGL Red Book for a list of state variables.

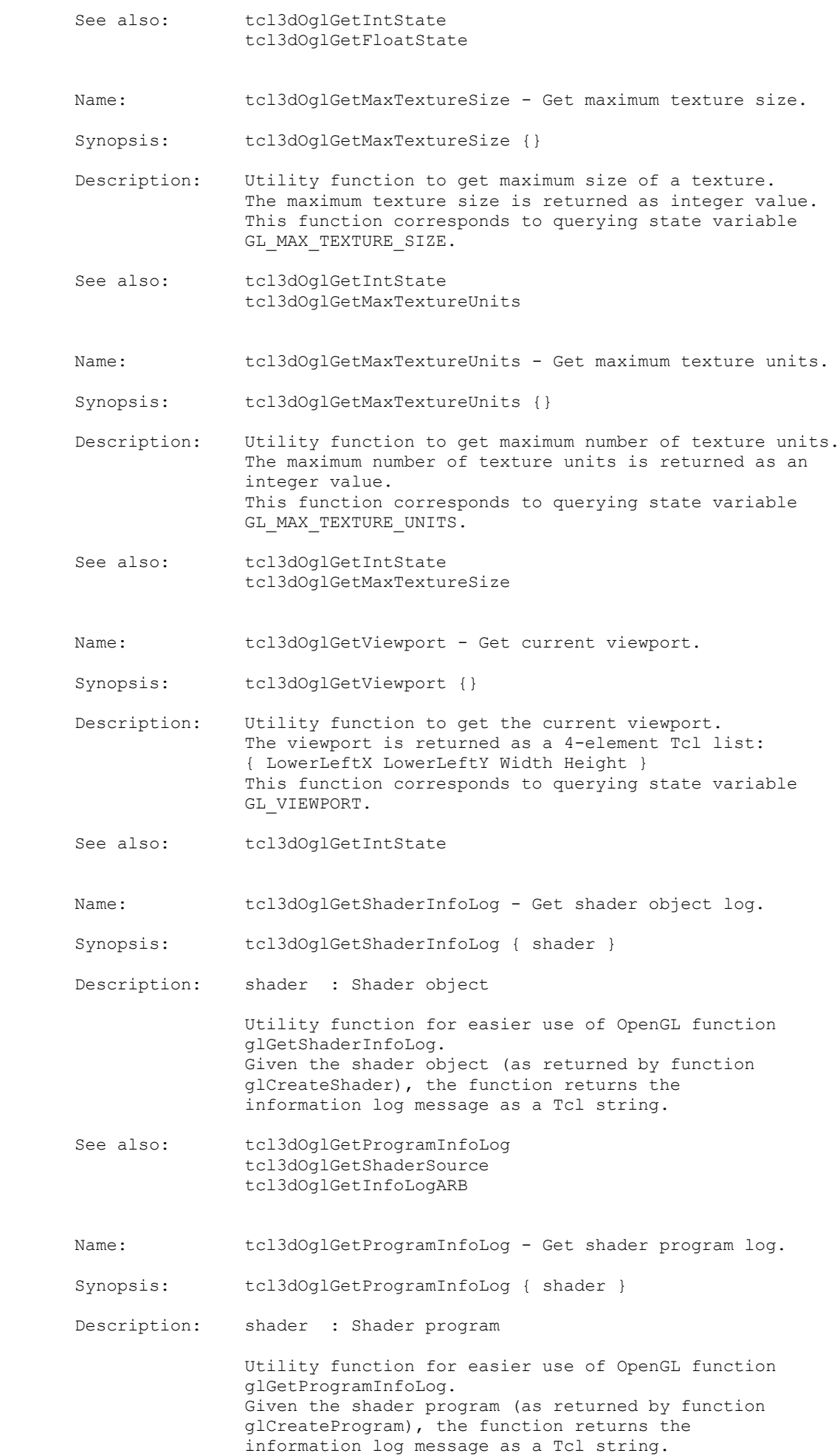

![](_page_23_Picture_125.jpeg)

Implementation file: tcl3dOglUtil.tcl

![](_page_24_Picture_153.jpeg)

![](_page_24_Picture_154.jpeg)

shaderString : string

 Wrapper for easier use of OpenGL function glShaderSource. In contrast to glShaderSource only the shader program identifier (created with a call to glCreateShaderObject) and the shader source have to be specified.

See also:

Implementation file: tcl3dUtilCapture.tcl

Copyright: 2005-2008 Paul Obermeier (obermeier@tcl3d.org)

 See the file "Tcl3D\_License.txt" for information on usage and redistribution of this file, and for a DISCLAIMER OF ALL WARRANTIES.

Module: Tcl3D -> tcl3dOgl<br>Filename: tcl3dUtilCapture. tcl3dUtilCapture.tcl

Author: Paul Obermeier

 Description: Tcl module implementing functions for capturing window contents into an image or file. Note: All of the functionality requires the help of the Img extension. Some of the functionality requires the help of the Twapi extension and is therefore only available on Windows.

Name: tcl3dWidget2Img - Copy widget content into photo image.

Synopsis: tcl3dWidget2Img { win { ign "" } }

 Description: win : string (Widget name) ign : string

> Copy contents of widget "win" and all of its sub-widgets into a photo image. If "ign" is specified and not the empty string, it is interpreted as a pattern for widget names, that should be ignored while traversing the widget hierarchy. The pattern is passed to the "string match" command.

Return the photo image identifier.

See also: tcl3dWidget2File tcl3dCanvas2Img tcl3dClipboard2Img tcl3dWindow2Img

Name: tcl3dWidget2File - Copy widget content into image file.

 Synopsis: tcl3dWidget2File { win fileName { ign "" } { fmt "JPEG" } { opts "" } }

Description: win : string (Widget name) fileName : string ign : string fmt : string opts : string

> Copy contents of widget "win" and all of its sub-widgets into a photo image and save this image to file "fileName". The file format handler is determined with "fmt". Some formats need optional parameters. These can be supplied in "opts". See the Img documentation (man img) for a list of format handlers and options. If "ign" is specified and not the empty string, it is interpreted as a pattern for widget names, that should be ignored while traversing the widget hierarchy. The pattern is passed to the "string match" command. See also: tcl3dWidget2Img

 tcl3dCanvas2File tcl3dClipboard2File tcl3dWindow2File

 Name: tcl3dCanvas2Img - Copy canvas content into photo image. Synopsis: tcl3dCanvas2Img { canv } Description: canv : string (Widget name) Copy the contents of canvas "canv" into a photo image. Return the photo image identifier. See also: tcl3dCanvas2File tcl3dWidget2Img tcl3dClipboard2Img tcl3dWindow2Img Name: tcl3dCanvas2File - Copy canvas content into image file. Synopsis: tcl3dCanvas2File { canv fileName { fmt "JPEG" } { opts "" } } Description: canv : string (Widget name) fileName : string fmt : string opts : string Copy the contents of canvas "canv" into a photo image and save the image to file "fileName". The file format handler is determined with "fmt". Some formats need optional parameters. These can be supplied in "opts". See the Img documentation (man img) for a list of format handlers and options. See also: tcl3dCanvas2Imq tcl3dWidget2File tcl3dClipboard2File tcl3dWindow2File Name: tcl3dClipboard2Img - Copy clipboard content into photo image. Synopsis: tcl3dClipboard2Img {} Description: Copy the contents of the Windows clipboard into a photo image. Return the photo image identifier, if successful. Otherwise a Tcl error is thrown. Note: This function is currently available only under Windows and needs the Twapi extension. See also: tcl3dClipboard2File tcl3dWidget2Img tcl3dCanvas2Img tcl3dWindow2Img Name: tcl3dClipboard2File - Copy clipboard content into file. Synopsis: tcl3dClipboard2File { fileName { fmt "JPEG" } { opts "" } } Description: fileName : string fmt : string opts : string Copy the contents of the Windows clipboard into a photo image and save the image to file "fileName". The file format handler is determined with "fmt". Some formats

 need optional parameters. These can be supplied in "opts". See the Img documentation (man img) for a list of format handlers and options. Note: This function is currently available only under Windows and needs the Twapi extension. See also: tcl3dClipboard2Imq tcl3dWidget2File tcl3dCanvas2File tcl3dWindow2File Name: tcl3dImg2Clipboard - Copy photo image into clipboard. Synopsis: tcl3dImg2Clipboard { phImg } Description: phImg : string (Photo image identifier) Copy photo image "phImg" into the Windows clipboard. Note: This function is currently available only under Windows and needs the Twapi extension. See also: tcl3dClipboard2Imq Name: tcl3dWindow2Clipboard - Copy window contents into clipboard. Synopsis: tcl3dWindow2Clipboard {} Description: Copy the contents of the top level window (Alt-PrtSc) into the Windows clipboard. Note: This function is currently available only under Windows and needs the Twapi extension. See also: tcl3dClipboard2Imq Name: tcl3dDesktop2Clipboard - Copy desktop contents into clipboard. Synopsis: tcl3dDesktop2Clipboard {} Description: Copy the contents of the whole desktop (PrtSc) into the Windows clipboard. Note: This function is currently available only under Windows and needs the Twapi extension. See also: tcl3dWindow2Clipboard Name: tcl3dWindow2Img - Copy window contents into photo image. Synopsis: tcl3dWindow2Img {} Description: Copy the contents of the top level window into a photo image. Return the photo image identifier, if successful. Otherwise a Tcl error is thrown. See also: tcl3dWindow2File Name: tcl3dWindow2File - Copy window contents into file. Synopsis: tcl3dWindow2File { fileName { fmt "JPEG" } { opts "" } }

![](_page_29_Picture_49.jpeg)

Implementation file: tcl3dUtilColors.tcl

 Copyright: 2005-2008 Paul Obermeier (obermeier@tcl3d.org) See the file "Tcl3D\_License.txt" for information on usage and redistribution of this file, and for a DISCLAIMER OF ALL WARRANTIES. Module: Tcl3D -> tcl3dOgl<br>Filename: tcl3dUtilColors.t Filename: tcl3dUtilColors.tcl Author: Paul Obermeier, Victor G. Bonilla Description: Tcl module to convert Tcl color names into Tcl3D color lists. Color names may be specified as numeric values or strings. Currently accepted Tcl color names: #RRGGBB All names as listed in the Tcl manual pages, section colors. This module has been inspired by Victor G. Bonilla, who wrote the first version of this file. Name: tcl3dGetColorNames - Get all supported Tcl color names. Synopsis: tcl3dGetColorNames {} Description: Return a list of all supported Tcl color name strings. See also: tcl3dFindColorName Name: tcl3dFindColorName - Validate Tcl color name. Synopsis: tcl3dFindColorName { colorName } Description: colorName : string Check, if supplied color name is a valid string color name. If true, return the supplied color name, otherwise return an empty string. See also: tcl3dGetColorNames Name: tcl3dName2Hex - Convert color name to Tcl hexadecimal. Synopsis: tcl3dName2Hex { colorName } Description: colorName : string Convert Tcl color name "colorName" into the corresponding Tcl hexadecimal representation. Tcl colors are returned as string in the following format: #RRGGBB See also: tcl3dName2rgb tcl3dName2rgbf Name: tcl3dName2Hexa - Convert color name to Tcl hexadecimal. Synopsis: tcl3dName2Hexa { colorName } Description: colorName : string Convert Tcl color name "colorName" into the corresponding Tcl hexadecimal representation. Tcl colors are returned as string in the following format:

Tcl3D Reference Manual Version 0.4.0, December 2008 Page 31 of 53 *Copyright © 2005-2008 by Paul Obermeier. All rights reserved.*

![](_page_31_Picture_142.jpeg)

 Convert an OpenGL RGB color representation into a hexadecimal Tcl color name string. OpenGL colors are specified as unsigned bytes in the range [0..255]. Note: For performance issues no range checking is performed. If specifying color values outside the allowed range, the resulting Tcl color name may result in an error like following: can't parse color "#FD109142" See also: tcl3dName2rgb tcl3dRgba2Name Name: tcl3dRgba2Name - Convert OpenGL RGBA to color name. Synopsis: tcl3dRgba2Name { r g b a } Description: r, q, b, a : int Convert an OpenGL RGBA color representation into a hexadecimal Tcl color name string. OpenGL colors are specified as unsigned bytes in the range [0..255]. Note: For performance issues no range checking is performed. If specifying color values outside the allowed range, the resulting Tcl color name may result in an error like following: can't parse color "#FD109142" See also: tcl3dName2rgba tcl3dRgb2Name Name: tcl3dRgbf2Name - Convert OpenGL RGB to color name. Synopsis: tcl3dRgbf2Name { r g b } Description: r, g, b : float Convert an OpenGL RGB color representation into a hexadecimal Tcl color name string. OpenGL colors are specified as floats in the range [0..1]. Note: For performance issues no range checking is performed. If specifying color values outside the allowed range, the resulting Tcl color name may result in an error like following: can't parse color "#FD109142" See also: tcl3dName2rgbf tcl3dRgbf2Name Name: tcl3dRgbaf2Name - Convert OpenGL RGBA to color name. Synopsis: tcl3dRgbaf2Name { r g b a } Description: r, g, b, a : float Convert an OpenGL RGBA color representation into a hexadecimal Tcl color name string. OpenGL colors are specified as floats in the range [0..1]. Note: For performance issues no range checking is

 performed. If specifying color values outside the allowed range, the resulting Tcl color name may result in an error like following: can't parse color "#FD109142"

See also: tcl3dName2rgbaf tcl3dRgbaf2Name

Implementation file: tcl3dUtilFile.tcl

![](_page_34_Picture_153.jpeg)

Tcl3D Reference Manual Version 0.4.0, December 2008 Page 35 of 53 *Copyright © 2005-2008 by Paul Obermeier. All rights reserved.*

 name is returned. The path name is built using a system-wide temporary directory as returned by tcl3dGetTmpDir. If the script is not executed from within a virtual file system, the function returns the supplied parameter unchanged.

See also: tcl3dGenExtName tcl3dGetTmpDir

Implementation file: tcl3dUtilInfo.tcl

![](_page_36_Picture_156.jpeg)

![](_page_37_Picture_137.jpeg)

![](_page_38_Picture_64.jpeg)

Implementation file: tcl3dUtilLogo.tcl

![](_page_39_Picture_153.jpeg)

 "args" may contain any combination of the following package names: Tk Img Tktable combobox mysqltcl tcom

See also: tcl3dLogoShowPoSoft

Implementation file: tcl3dUtilTrackball.tcl

 Copyright: 2005-2008 Paul Obermeier (obermeier@tcl3d.org) See the file "Tcl3D\_License.txt" for information on usage and redistribution of this file, and for a DISCLAIMER OF ALL WARRANTIES. Module: Tcl3D -> tcl3dOgl<br>Filename: tcl3dUtilTrackbal Filename: tcl3dUtilTrackball.tcl Author: Paul Obermeier Description: Simple trackball-like motion adapted (ripped off) from projtex.c (written by David Yu and David Blythe). See the SIGGRAPH '96 Advanced OpenGL course notes. Usage overview: Call tcl3dTbInit before any other trackball call. Call tcl3dTbReshape from the reshape callback. Call tcl3dTbMatrix to get the trackball matrix rotation. Call tcl3dTbStartMotion to begin trackball movement. Call tcl3dTbStopMotion to stop trackball movement. Call tcl3dTbMotion from the motion callback. Call tcl3dTbAnimate(1) if you want the trackball to continue spinning after the mouse button has been released. Call tcl3dTbAnimate(0) if you want the trackball to stop spinning after the mouse button has been released. See ftglDemo.tcl for a real world example. Modified for Tcl3D by Paul Obermeier 2006/02/02 See www.tcl3d.org for the Tcl3D extension. Name: tcl3dTbStartMotion - Begin trackball movement Synopsis: tcl3dTbStartMotion { toglwin x y } Description: toglwin : string x : int y : int Begin movement of the trackball attached to Togl window "toglwin". "x" and "y" give the actual mouse position inside the Togl window. This procedure is typically bound to a button press event. Example: bind .toglwin <ButtonPress-1> "tcl3dTbStartMotion .toglwin %x %y" See also: tcl3dTbStopMotion tcl3dTbMotion Name: tcl3dTbStopMotion - Stop trackball movement Synopsis: tcl3dTbStopMotion { toglwin } Description: toglwin : string Stop movement of the trackball attached to Togl window "toglwin". This procedure is typically bound to a button release event. Example: bind .toglwin <ButtonRelease-1> "tcl3dTbStopMotion .toglwin"

See also: tcl3dTbStartMotion tcl3dTbMotion Name: tcl3dTbAnimate - Set the trackball animation mode. Synopsis: tcl3dTbAnimate { toglwin animate } Description: toglwin : string animate : bool Set the animation mode of the trackball attached to Togl window "toglwin". If the trackball shall continue spinning after the mouse button has been released, set "animate" to true. Set "animate" to false, if the trackball should stop spinning after the mouse button has been released. See also: tcl3dTbStartMotion Name: tcl3dTbInit - Initialize the trackball module. Synopsis: tcl3dTbInit { toglwin } Description: toglwin : string Initialize the trackball attached to Togl window "toglwin". This procedure must be called before any other trackball procedures, for example in the Togl create callback. See also: Name: tcl3dTbMatrix - Use the trackball matrix rotation Synopsis: tcl3dTbMatrix { toglwin } Description: toglwin : string Use the rotation matrix of the trackball attached to Togl window "toglwin". The rotation matrix is applied to the top most OpenGL matrix with glMultMatrixf. This procedure is typically called in the Togl display callback. See also: Name: tcl3dTbReshape - Notify trackball about a reshape. Synopsis: tcl3dTbReshape { toglwin w h } Description: toglwin : string w : int<br>h : int : int Notify the trackball attached to Togl window "toglwin" that the size of the window has been changed to width "w" and height "h". This procedure is typically called in the Togl reshape callback. See also: tcl3dTbInit Name: tcl3dTbMotion - Move the trackball. Synopsis: tcl3dTbMotion { toglwin x y }

![](_page_43_Picture_52.jpeg)

Implementation file: tcl3dVecMath.tcl

![](_page_44_Picture_129.jpeg)

Implementation file: tcl3dVector.tcl

 Copyright: 2005-2008 Paul Obermeier (obermeier@tcl3d.org) See the file "Tcl3D\_License.txt" for information on usage and redistribution of this file, and for a DISCLAIMER OF ALL WARRANTIES. Module: Tcl3D -> tcl3dOgl<br>Filename: tcl3dVector.tcl tcl3dVector.tcl Author: Paul Obermeier Description: Tcl module to handle tcl3dVectors, i.e. contiguous pieces of memory. Name: tcl3dVector - Create a new Tcl3D Vector Synopsis: tcl3dVector { type size } Description: type : string size : int Create a new Tcl3D Vector of size "size" by calling the memory allocation routine new\_"type" and create a new Tcl procedure. The contents of the new Tcl3D Vector are uninitialized. Return the identifier (i.e. the name of the created Tcl procedure) of the new Tcl3D Vector. The following base types are currently supported:<br>GLbitfield GLboolean GLbyte GLclampd GLbitfield GLboolean GLclampf GLdouble GLenum GLfloat GLint GLshort GLsizei GLubyte GLuint GLushort double float<br>GLuint GLushort double float int short uint ushort Note: To get an up-to-date list of wrapped types, issue the command "info commands new\_\*" after loading Tcl3D or use the script "vectorTypes.tcl" in directory "tcl3dUtil/test". A detailled description of Tcl3D Vectors can be found in the Tcl3D manual. See also: tcl3dVectorFromArgs tcl3dVectorFromByteArray tcl3dVectorFromList tcl3dVectorFromPhoto tcl3dVectorFromString Name: tcl3dVectorInd - Get index of a Tcl3D Vector. Synopsis: tcl3dVectorInd { vec type ind } Description: vec : string (Tcl3D Vector Identifier) type : string ind : int Return the "pointer" to the "ind" element of a Tcl3D Vector. The base Tcl3D Vector is specified with "vec", the type of the Vector is given with "type". Note: See the description of tcl3dVector for a list of usable types. This function may be used in conjunction with OpenGL interleaved vertex arrays. See RedBook demo "aapolyStride.tcl" for an example usage.

![](_page_46_Picture_158.jpeg)

![](_page_47_Picture_161.jpeg)

![](_page_48_Picture_166.jpeg)

![](_page_49_Picture_53.jpeg)

Implementation file: tcl3dSDLQuery.tcl

![](_page_50_Picture_66.jpeg)

Implementation file: tcl3dSDLUtil.tcl

![](_page_51_Picture_147.jpeg)

![](_page_52_Picture_103.jpeg)